# **DNS and BIND**

#### David White

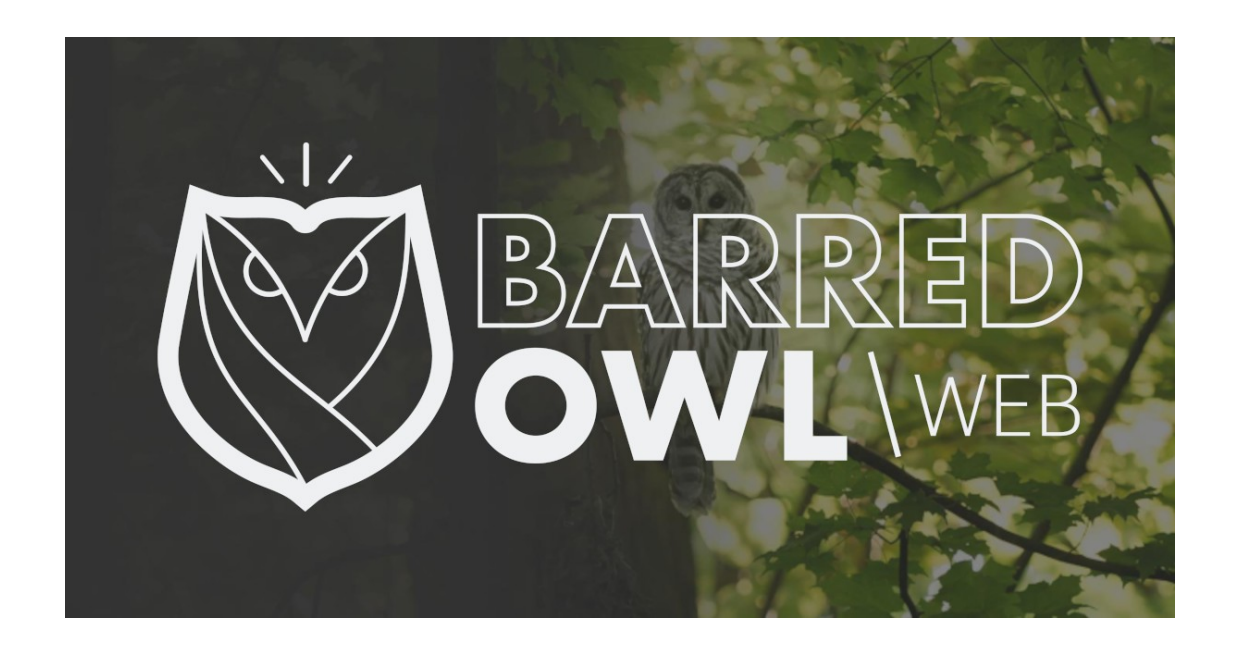

## **DNS: Backbone of the Internet**

- Translates Domains into unique IP Addresses  $-i.e.$  "dns.google" = "8.8.8.8" & "8.8.4.4"
- Distributed Database of Host Information
- Works seamlessly "behind the scenes"

# **So what is a "Domain"?**

- RFC 920: Domains are Administrative entities
- A unique name
- Can contain subdomain names

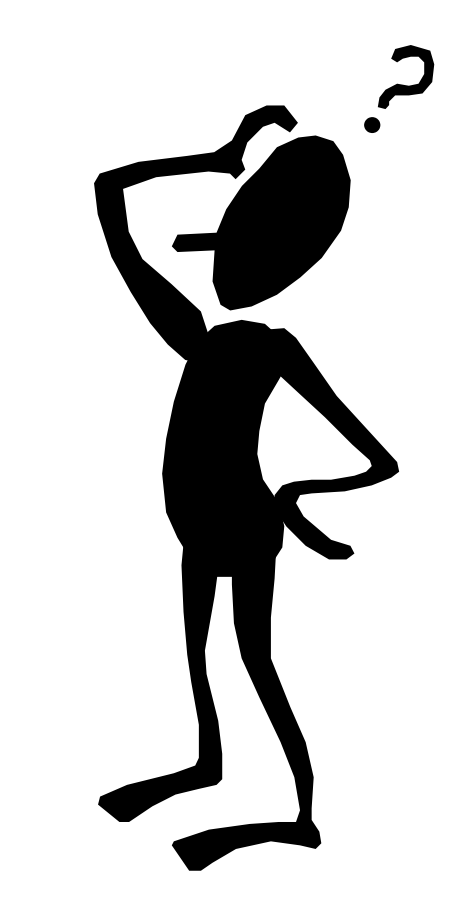

#### **Basic Structure**

- Hierarchical, Tree-like structure
- Made up of individual Nodes

### **DNS: Series of Delegated Information**

A Silly Example…

**checkers.boardgames.games.fun.com**

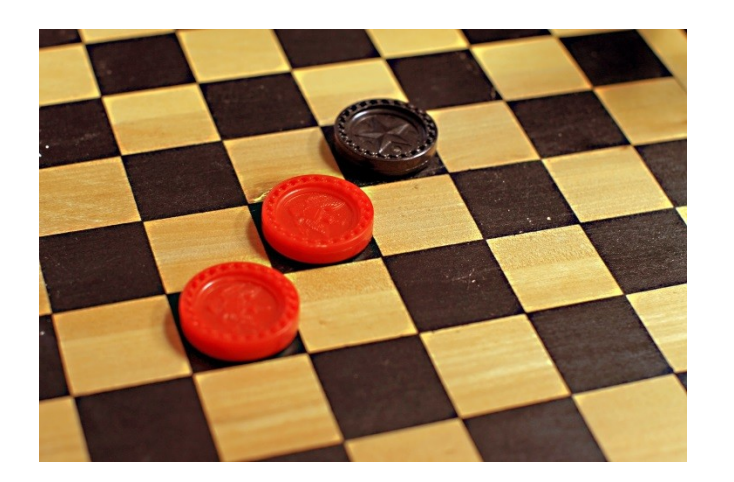

#### **checkers.boardgames.games.fun.com**

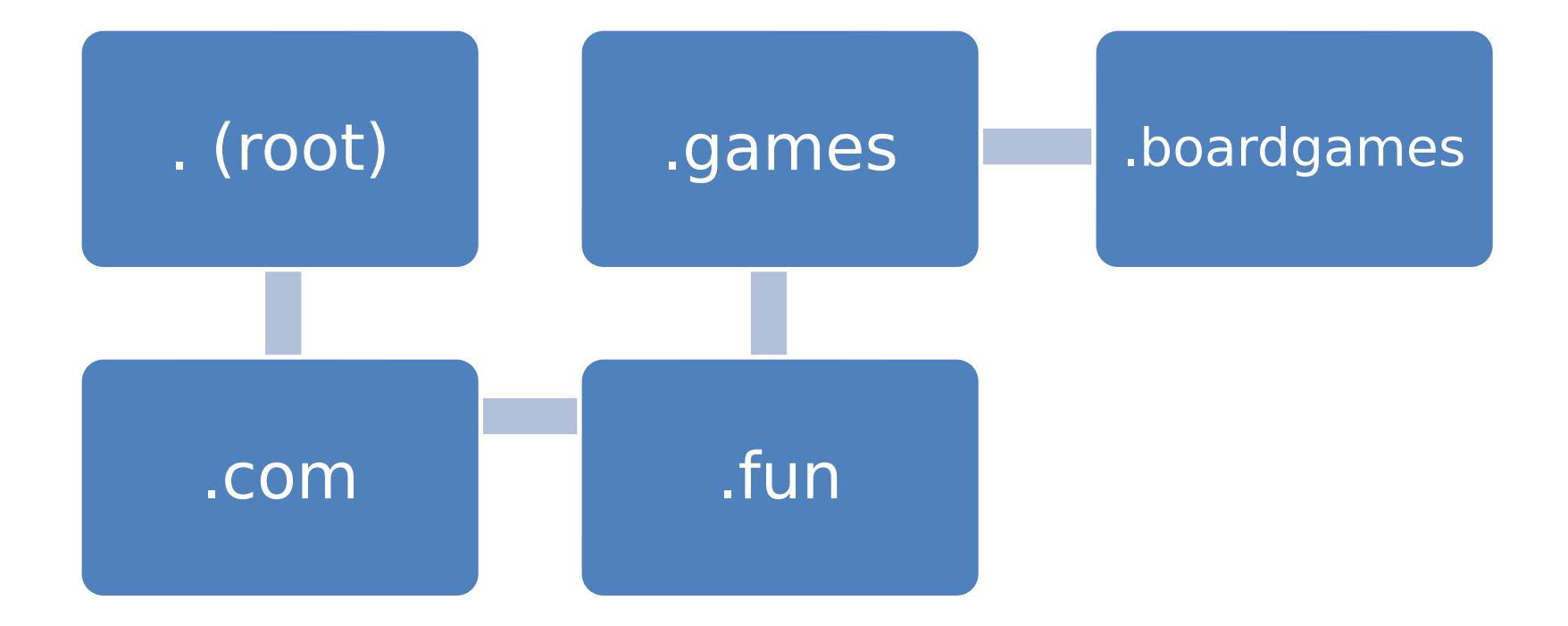

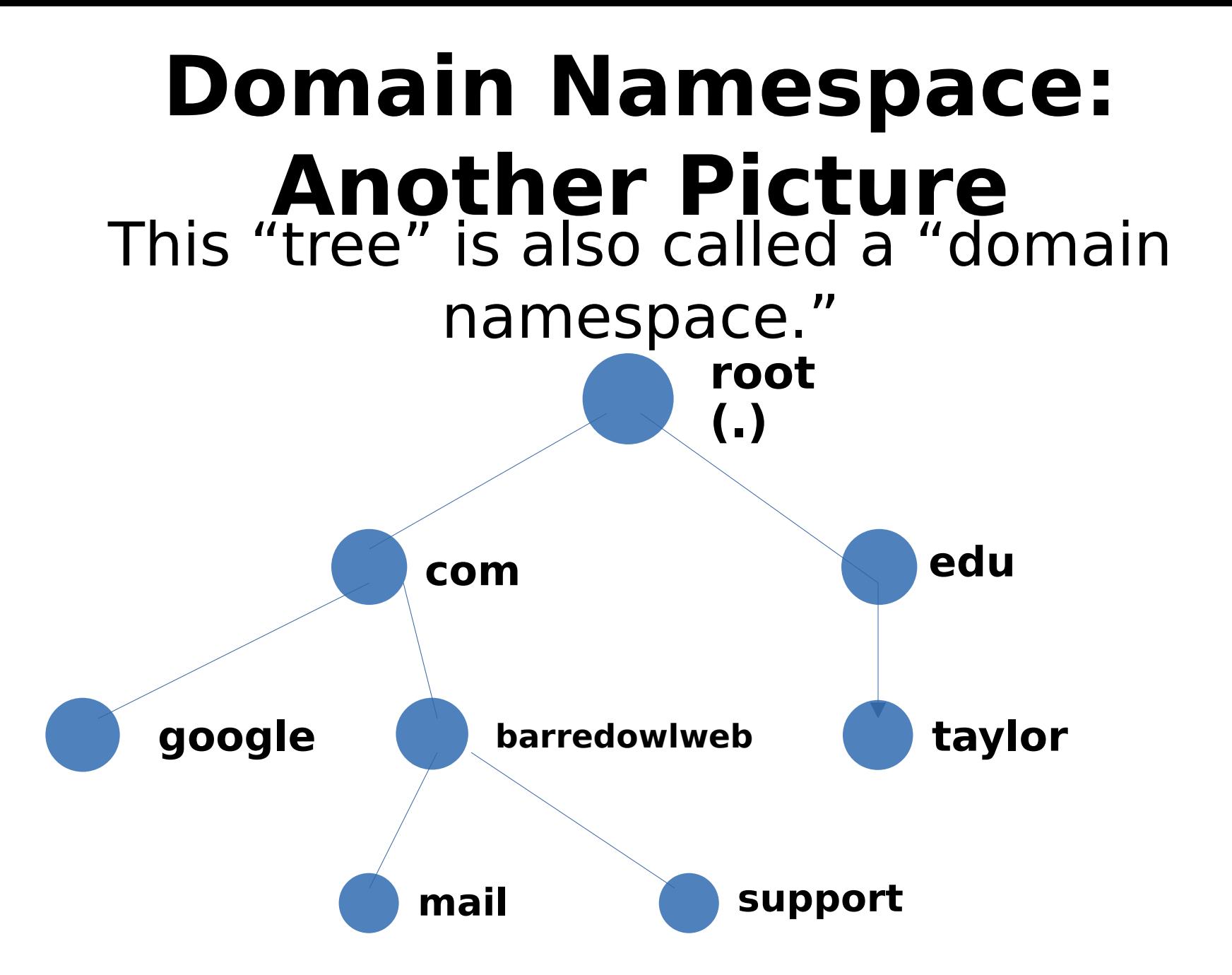

# **Components of DNS**

- Domain Name Space
- Name Servers (Authoritative Name Servers)
- Resolvers (Caching Name Servers)

# **DNS Zones**

A portion of a Domain Namespace defined by Zone Files (which contain Zone Records)

- Portion of a Domain Namespace that has been administratively delegated
- … Therefore, this information comes from an *authoritative* source (Master Name Server)
- Can be loaded by Slave Name Servers (for backup and redundancy purposes)

# **Components of Zone Files**

- TTL (Time to Live)
	- –Tells caching nameservers how long they should cache information from an authoritative source
- The domain administrator's contact information
- DNS Records

# **Common DNS Records (Resource Records)**

- SOA Record (Start of Authority)
	- Indicates that the nameserver is the best source of info for data within a domain's zone
- A Record (Address)
	- Directly maps a name to an IP address
- MX Record (Mail Exchanger)
	- Specifies which servers receive email for a domain (and in what order they should be tried)

# **Common DNS Records (Resource Records)**

- NS Records (nameserver)
	- –Required
	- –Identify which servers are a particular zone's nameservers
	- –Does NOT have to be the same as the zone's domain

#### Glue Records: What and Why?

- Solve a circular dependency problem: –The TLD delegates DNS requests for "example.com" to the particular authoritative name servers for example.com.
	- –But this DNS information is contained within example.com's nameservers.
- A record that's served by a DNS server that's not authoritative for the zone.

#### Glue Records: How?

- Add IP addresses to your nameservers in your Domain Registrar
- THEN… add NS records AND A records for your authoritative nameservers:
	- IN NS ns1.example.com.
	- IN NS ns2.example.com.
- ns1 IN A 1.2.3.4
- ns2 IN A 2.3.4.5

# **Anti-Spam Mechanisms**

- SPF Records
	- Identifies which IP addresses are allowed to send an email from a certain domain.
- DKIM Records
	- Uses encryption keys to determine if a sending mail server is who it says it is.
- DMARC
	- Specifies what should happen to email if a SPF and DKIM check fails.

# **Introduction to BIND**

Berkeley Internet Name Domain

- Originally developed at University of California Berkeley
- Maintained and supported by ISC (Internet Systems Consortium)

–https://www.isc.org/software/bind/

# **Intro to BIND (con't)**

- Most widely used Domain Name Server Software
- Ported to most flavors of UNIX (including Ubuntu, RHEL, and CentOS)
- Can also be run on Microsoft Windows

# **Configuring BIND (for CentOS)**

First, install BIND with: "Yum install bind"

Main config file: /etc/named.conf

Zone file(s) for Master: /var/named/

Zone file(s) for Slave (Caching): /var/named/slaves

#### **BIND's named.conf for Master Name Server**

#### Options { listen-on port53 { any; }; allow-transfer { 2.3.4.5; }; recursion no;

};

#### **BIND's named.conf for Authoritative Name Server**

#### zone "example.com" IN { type master; file "path-to-zone-file-location"; };

#### **BIND's named.conf for Recursive Name Server**

Options { recursion: yes; };

A Couple Security Considerations An Open Resolver is a BAD IDEA

DNS Security Extensions (DNSSEC)

- Digitally signs DNS data so that you are assured its valid. It's a digital signature,
- No encryption or decryption takes place
- Must be deployed at each step of the lookup process

### **Recommended Resources**

BIND Homepage

• https://www.isc.org/software/bind

O'Reilly's DNS and BIND •

- RFCs 920, 1034, 1035, 2308
- & their updates http://tools.ietf.org/html/
- Wikipedia's List of DNS Record Types: http://en.wikipedia.org/wiki/List\_of\_DNS\_record\_t ypes

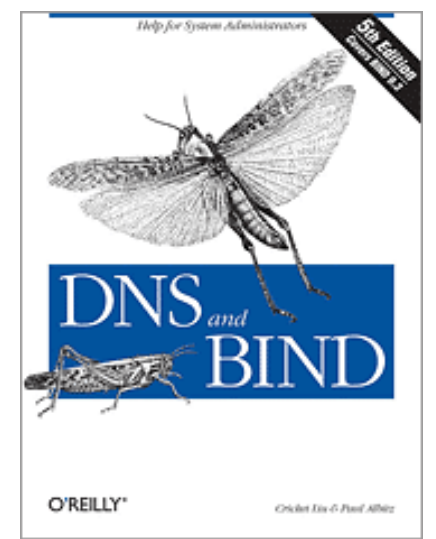

# **Recommended Resources (con't)**

- Website (Intro to DNS): "How does DNS work?"
- http://cr.yp.to/djbdns/intro-dns.html
- Pingdom's DNS Check Tool: http://dnscheck.pingdom.com/

MX Toolbox (for testing MX and DNS configuration):

• http://www.mxtoolbox.com/

# **Recommended Resources (con't)**

**DNSSEC** – What Is It and Why Is It Important?

• http://www.icann.org/en/about/learning/ factsheets/dnssec-qaa-09oct08-en.htm

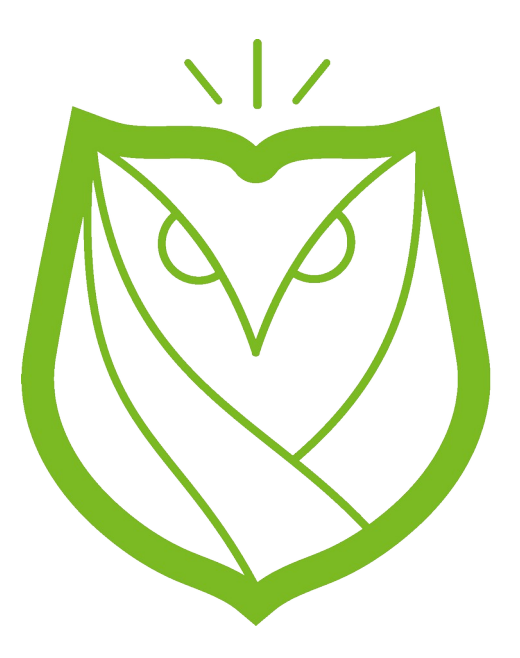

### **The End**

This presentation was prepared and presented by David White, Founder of Barred Owl Web.

Visit us at [https://barredowlweb.com](https://barredowlweb.com/).